# Hashing (cont.) + Wrap-Up

Hitesh Boinpally Summer 2023

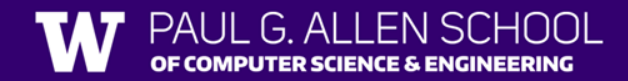

#### Agenda

- General Reminders
- Hashing (cont.)
- Victory Lap

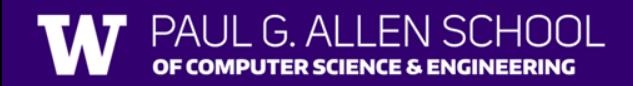

#### Agenda

- General Reminders
- Hashing (cont.)
- Victory Lap

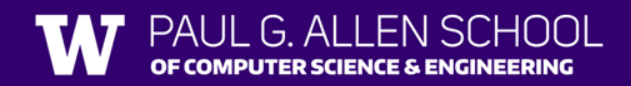

#### General Reminders

- Final exam next Wednesday (8/16) and Friday (8/18)
	- Seating chart posted
	- Practice Exams posted (solutions will be posted tonight)
- Review session **next Monday (8/14), 10:30 – 1:00pm**
	- TA-led in GUG 220
	- Will give another practice exam (will be recorded and posted too)
- Resub 5 due tonight
- Resub 6 (last one) due next Friday
- Course evals will open soon
	- Important to hear what went well **and** what can improve!

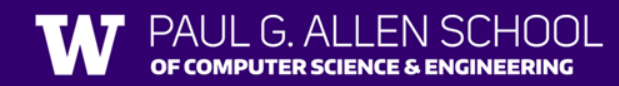

#### Agenda

- General Reminders
- Hashing (cont.)
- Victory Lap

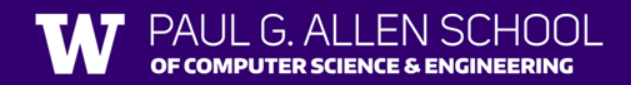

## Hashing

- **Idea**: Map every value for some object to some integer index
	- Store these values in an array based on the index (**hash table)**
- **Hash Function**: An algorithm to do this mapping

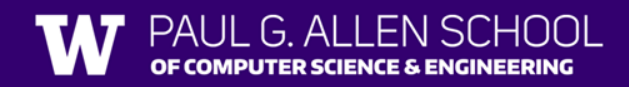

## Hashing

- **Idea**: Map every value for some object to some integer index
	- Store these values in an array based on the index (**hash table)**
- **Hash Function**: An algorithm to do this mapping
	- Requirements:
		- The same object should always have the same number
		- If two objects are considered "equal" they should have the same hash code
	- To be **good**:
		- Results should be distributed approximately uniformly
		- Should "look random"

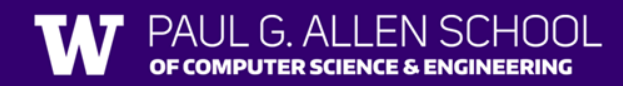

#### **Collisions**

- **Collision**: When hash function maps 2 values to same index
- **Collision Resolution**: An algorithm for fixing collisions

```
set.add(11);
set.add(49);
set.add(24); 
set.add(7); 
set.add(54); // collides with 24! Where should it go?
```
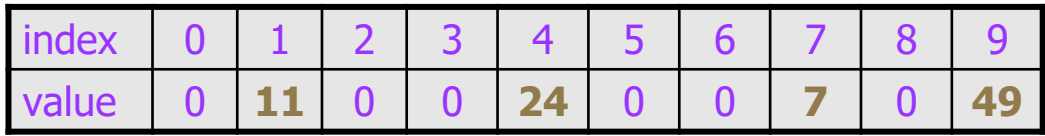

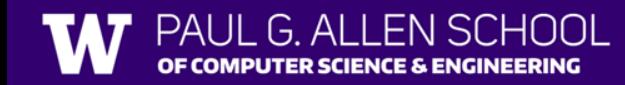

## Probing

- **Probing**: Resolving a collision by moving to another index
	- **Linear Probing:** Moves to the next index

```
set.add(11);
set.add(49);
set.add(24); 
set.add(7); 
set.add(54); // collides with 24; utilize probing
```
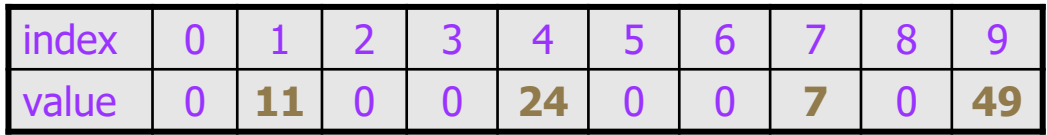

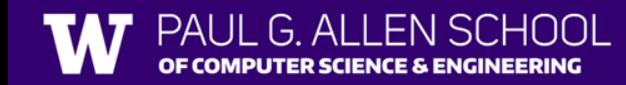

## Probing

- **Probing**: Resolving a collision by moving to another index
	- **Linear Probing:** Moves to the next index

```
set.add(11);
set.add(49);
set.add(24); 
set.add(7); 
set.add(54); // collides with 24; utilize probing
```
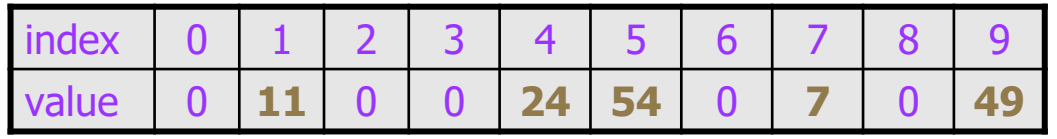

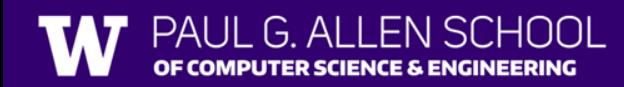

## Probing

- **Probing**: Resolving a collision by moving to another index
	- **Linear Probing:** Moves to the next index

```
set.add(11);
set.add(49);
set.add(24); 
set.add(7); 
set.add(54); // collides with 24; utilize probing
```
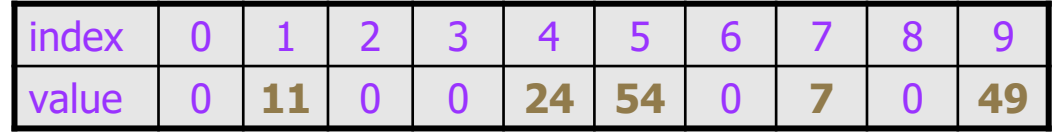

• Another version of this is **Quadratic Probing** – moves to indices by squares (increasingly far away)

### **Clustering**

- **Clustering**: Clumps of elements at neighboring indexes
	- slows down the hash table lookup; you must loop through them

```
set.add(11);
set.add(49);
set.add(24); 
set.add(7); 
set.add(54); // collides with 24; utilize probing
set.add(14); // collides with 24, then 54
set.add(86); // collides with 14, then 7
```
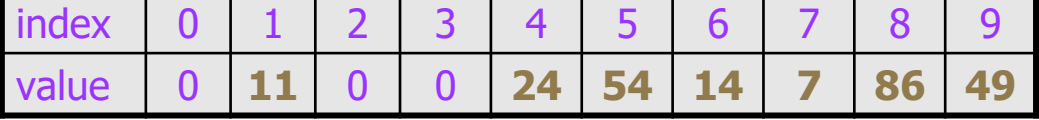

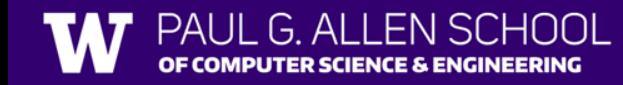

## **Clustering**

PUTER SCIENCE & ENGINEERING

- **Clustering**: Clumps of elements at neighboring indexes
	- slows down the hash table lookup; you must loop through them

```
set.add(11);
set.add(49);
set.add(24); 
set.add(7); 
set.add(54); // collides with 24; utilize probing
set.add(14); // collides with 24, then 54
set.add(86); // collides with 14, then 7
```
index 0 1 2 3 4 5 6 7 8 9 value 0 **11** 0 0 **24 54 14 7 86 49**

• Think about what would happen if we were checking 94 now?

#### Alternative: Chaining

- **Chaining**: Resolving collisions by storing a list at each index
	- add/search/remove must traverse lists, but the lists are short
	- impossible to "run out" of indexes

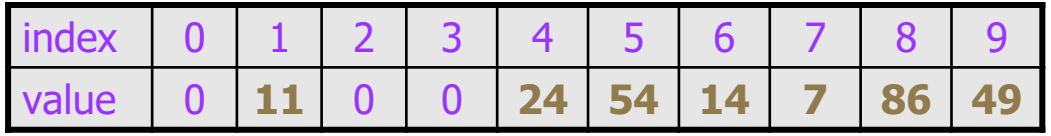

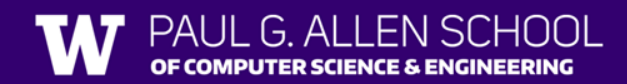

#### Alternative: Chaining

- **Chaining**: Resolving collisions by storing a list at each index
	- add/search/remove must traverse lists, but the lists are short
	- impossible to "run out" of indexes

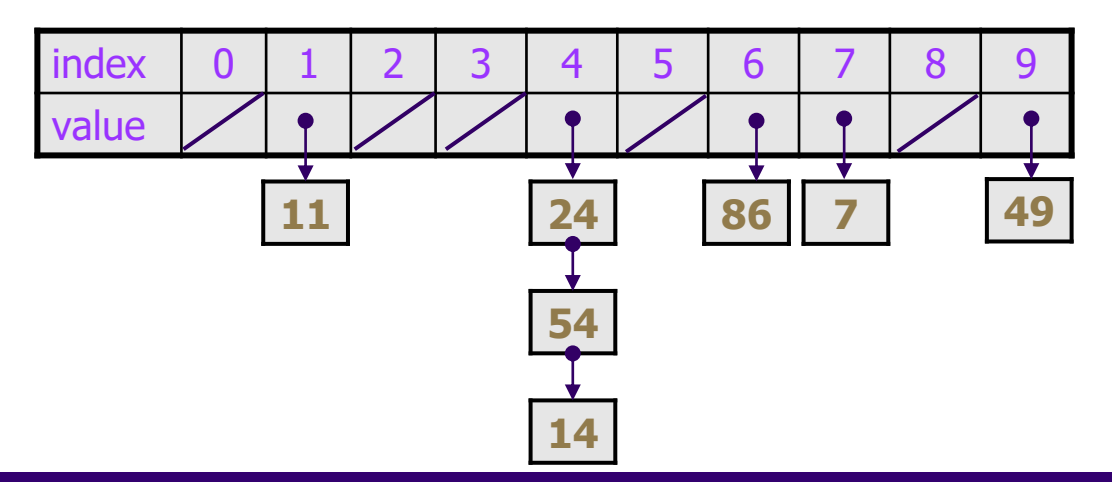

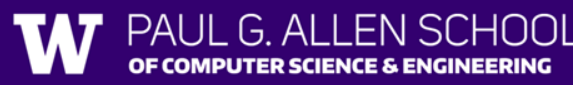

#### Rehashing

- **Rehashing**: Growing to a larger array when the table is too full
	- Cannot simply copy the old array to a new one
- **Load Factor:** ratio of (*# of elements* ) / (*hash table length* )
	- Many collections rehash w when load factor  $\approx \frac{3}{4}$
	- Big prime numbers as hash table sizes help reduce collisions

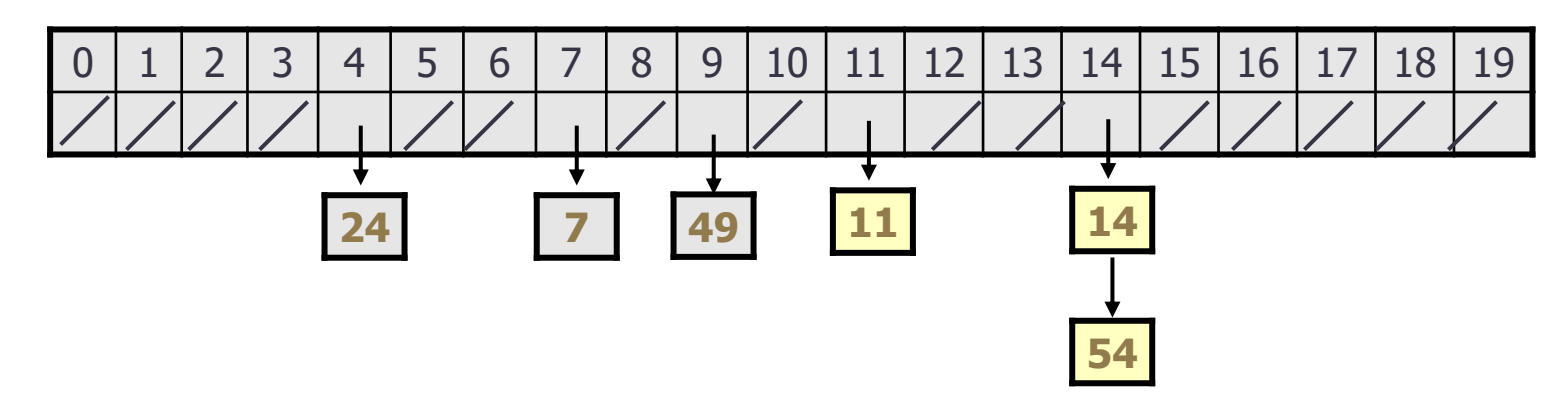

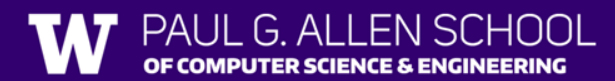

#### Hash Maps

G AI

OF COMPUTER SCIENCE & ENGINEERING

• A hash map is a set, but with key, value pairs as elements:

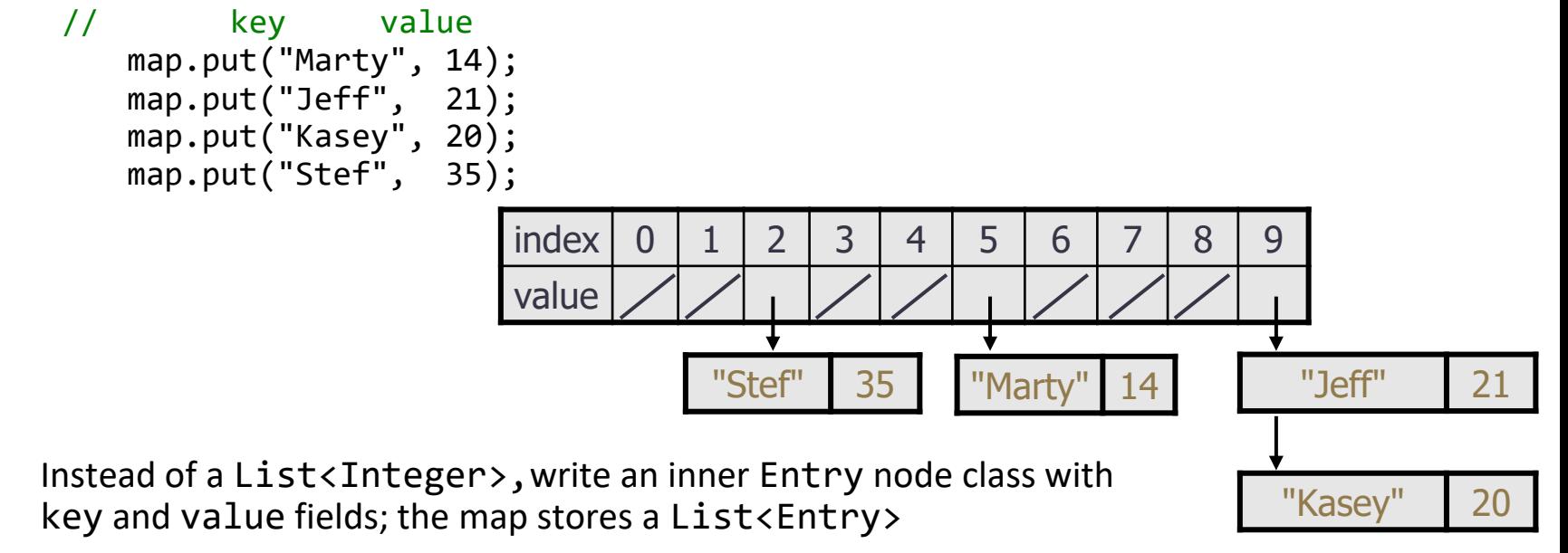

#### Agenda

- General Reminders
- Hashing (cont.)
- Victory Lap

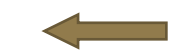

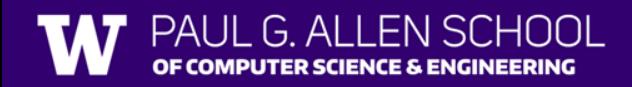

#### Learning Objectives

*or, "What did I learn in this class?"*

#### **Seven themes:**

- Computational Thinking
- Code Comprehension
- Code Writing
- Communication
- **Testing**
- Debugging
- Ethics/Impact

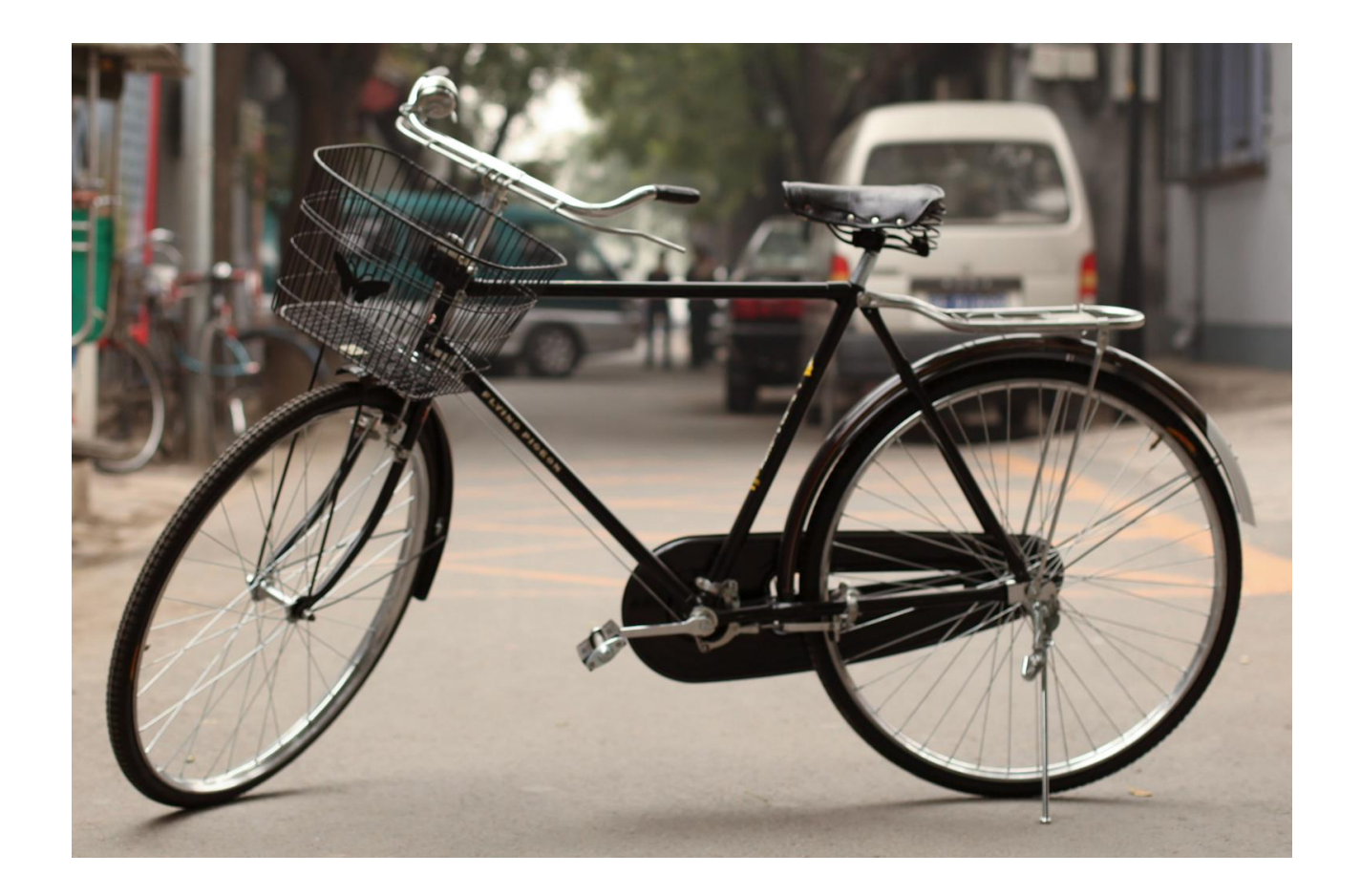

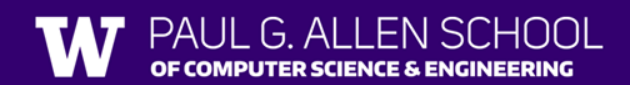

## Applications of CS

*or "What can I do with what I learned?"*

- [Detect and prevent toxicity online](https://www.youtube.com/watch?v=S7nL9IGWGqk)
- [Digitize basketball players](http://grail.cs.washington.edu/projects/nba_players/)
- [Help DHH people identify sounds](https://www.youtube.com/watch?v=iMj9yz24gP8)
- [Figure out how to best distribute relief funds](https://www.youtube.com/watch?v=h1NqpK4gDrM&list=PLTPQEx-31JXhusD9twkKlguRlaQowh-Vw&index=10)
- [Recognize disinformation online](https://www.youtube.com/watch?v=DEESvghKBUc&list=PLTPQEx-31JXhosblxX6bQnCK_qy2No6uC&index=3)
- [Make movies](https://homes.cs.washington.edu/~mones/production.html)
- [Improve digital collaboration](https://www.youtube.com/watch?v=heLdAGZu-VY&list=PLTPQEx-31JXhosblxX6bQnCK_qy2No6uC&index=14)
- [Fix Olympic badminton](https://youtu.be/MTqUYFN5BbI?list=PLTPQEx-31JXhusD9twkKlguRlaQowh-Vw&t=2285)
- And so much more!

#### Future Courses

*or "What can I do next?"*

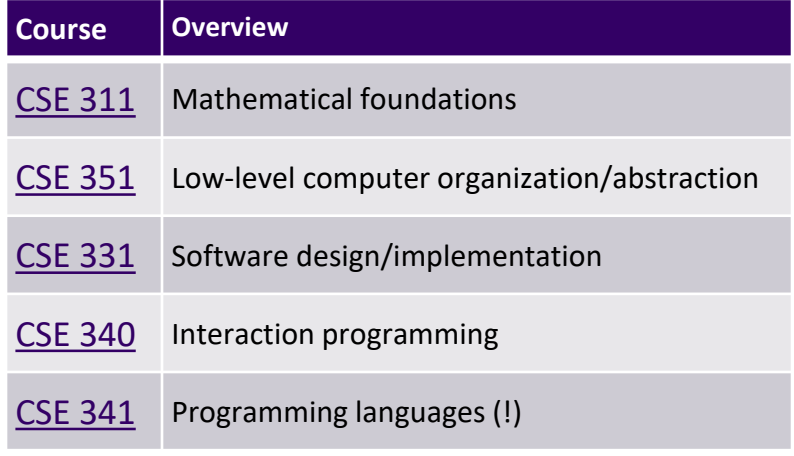

#### **CSE Majors Non-CSE Majors/Open to All (\*)**

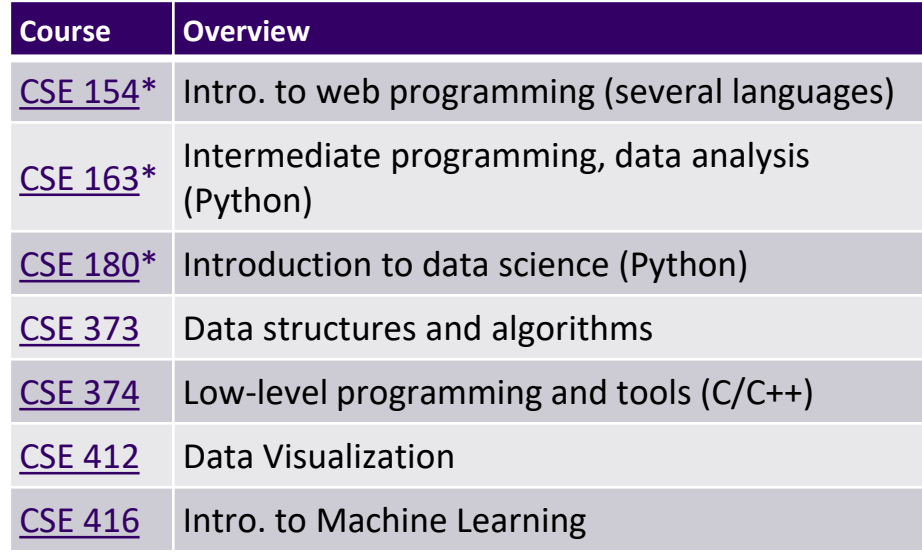

*See:* <https://www.cs.washington.edu/academics/ugrad/current-students> and <https://www.cs.washington.edu/academics/ugrad/nonmajor-options/nonmajor-courses>

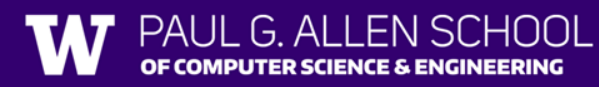

#### Frequently Asked Questions

- How can I get better at programming?
	- Practice!
- How can I learn to X?
	- Search online, read books, look at examples
- What should I work on next?
	- Anything you can think of! [\(Here are some ideas](https://github.com/karan/Projects))
	- [Beware](https://xkcd.com/1425/): it's hard to tell what's easy and what's hard.
- Should I learn another language? Which one?
	- That depends–what do you want to do?
- What's the best programming language?

# Thank you!!!

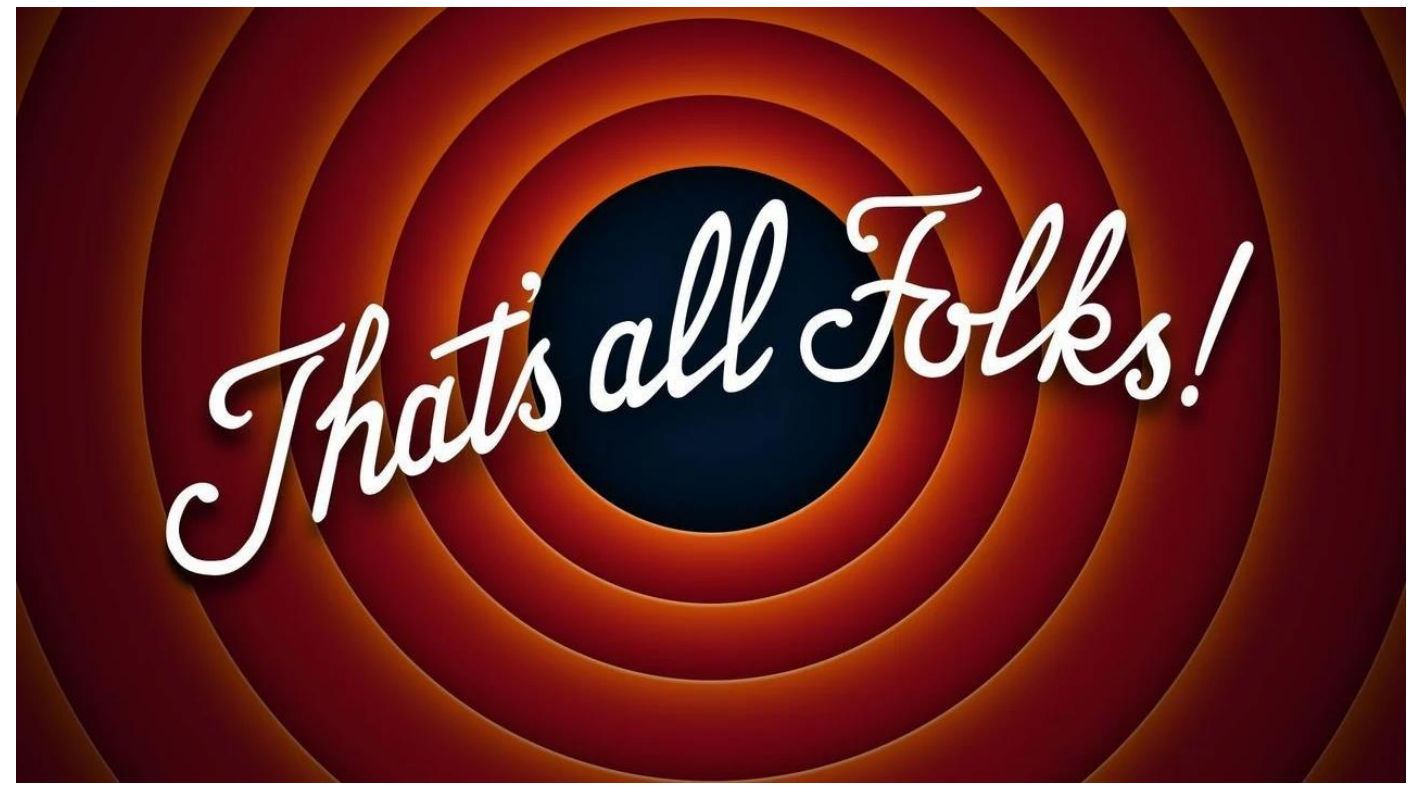

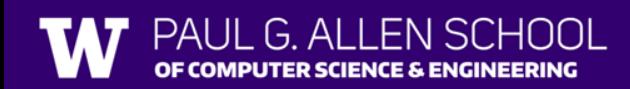